BITGET交易所官网下载(全新版v4.1.3 APP)

1、苹果(IOS)端:

方法1: 切换到海外苹果ID,在苹果商店搜索下载即可;

 方法2: 打开此链接到浏览器,并在设备上打开设置-通用vpn与设备管理-点击信任即可

2. 安卓端:

步骤1: 打开此链接到浏览器;

步骤2:点击"备用通道2"下载(如果提示阻挡,打开飞行模式即可)

 要注意的是,在我们注册完之后,一定要进行实名认证,不然没办法使用所用服 务。

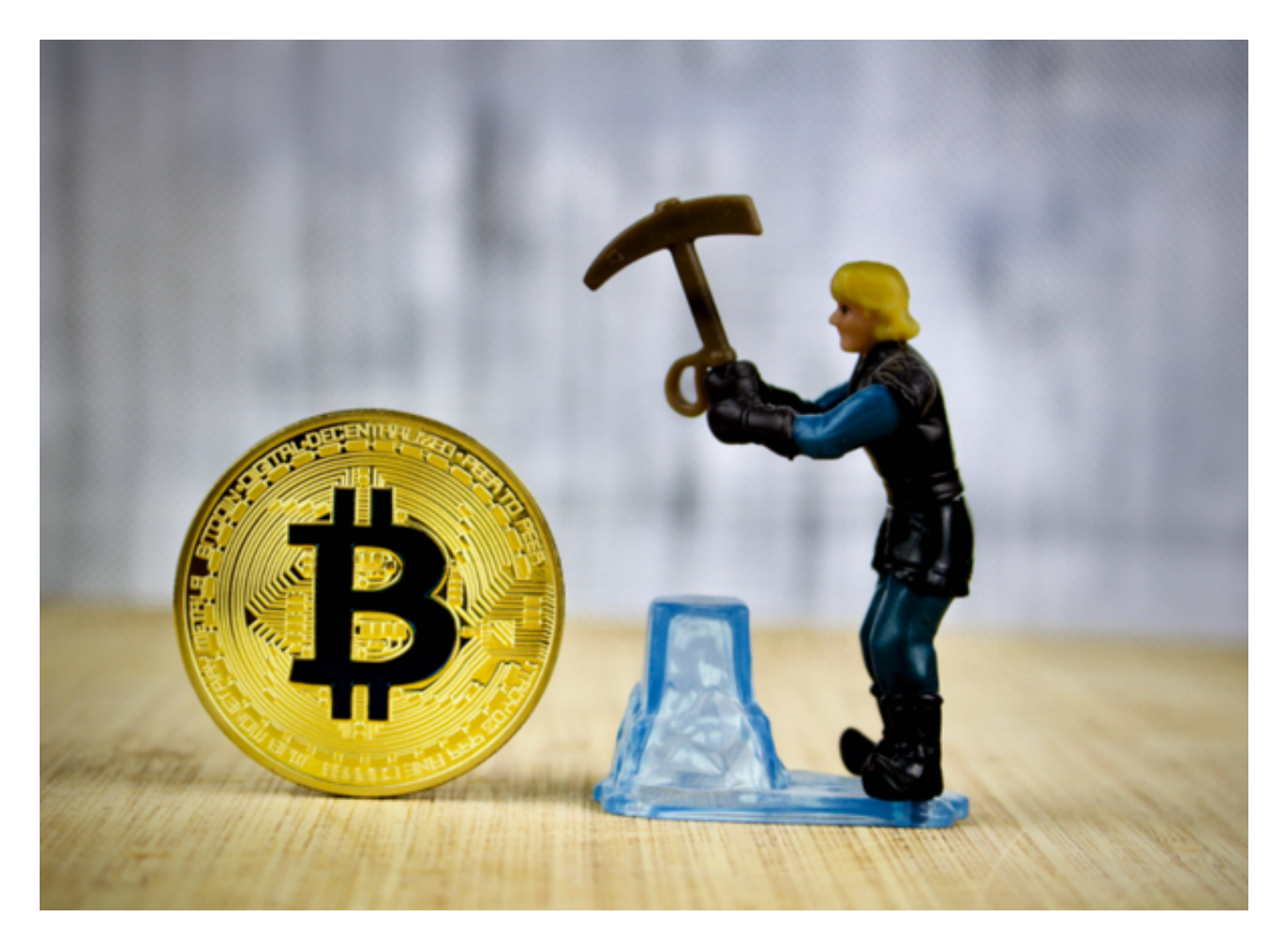

BITGET交易所APP的全新体验

一、打造更加便捷的用户体验

 在新版本中,Bitget加强了交易功能的完善,包括买入/卖出、逐仓/全仓等交易方 式,并且在用户体验方面进行了优化。

 在新版Bitget中,用户可以用更少的点击,就完成交易操作,大部分的操作只需要 三到五步即可完成,大大提高了用户体验。此外,新版Bitget还针对专业交易人员 的需求,增加了API功能,让用户可通过API快速进行交易,更简单和方便。

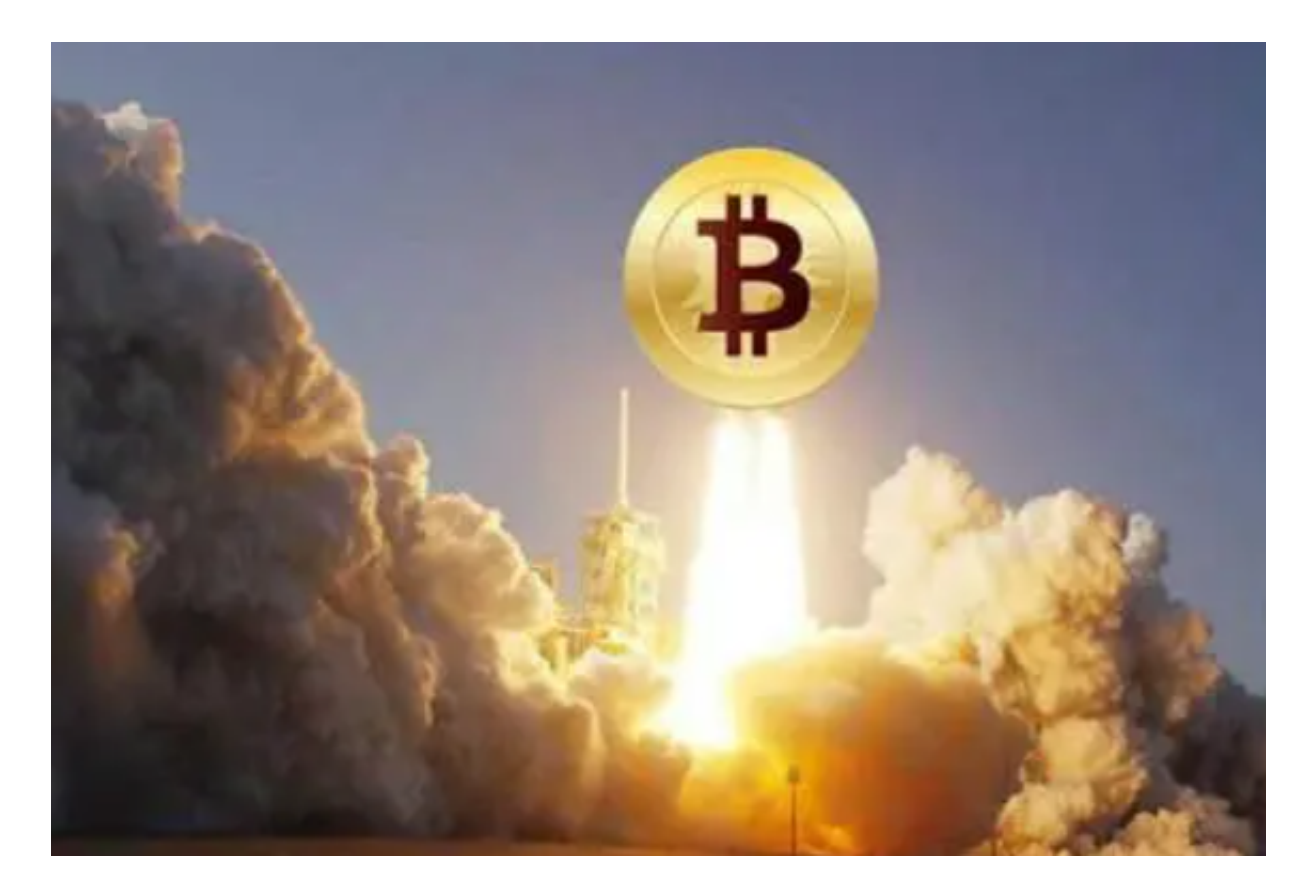

二、更加完善的安全机制

在数字货币交易中,安全问题尤为重要。为了加强安全保障,Bitget采用了多层次 的安全检查机制,确保用户账户和交易的安全。

 其中,Bitget将比特币和以太坊部署在冷钱包里,有效保护了用户的数字货币资产 。用户可以使用谷歌双重认证器等工具加强对账户的保护。

同时Bitget使用了先进的身份验证技术,确保用户的真实身份,避免交易中存在信

用卡欺诈等问题。

三、更真实、更快速的行情展示

 在数字货币交易中,精准的行情展示尤为重要。用户需要实时了解市场动态才能 够做出更好的投资决策。

 在新版本中,Bitget加强了市场数据和实时报价的展示,通过数据筛选,让用户更 容易获取所关心的数字货币市场信息,进而做出更符合自己需求的决策。

四、新增多种币种

作为全球化的数字货币交易平台,Bitget注重拓展业务,让用户享有更多的支持, 同时增强其竞争实力。

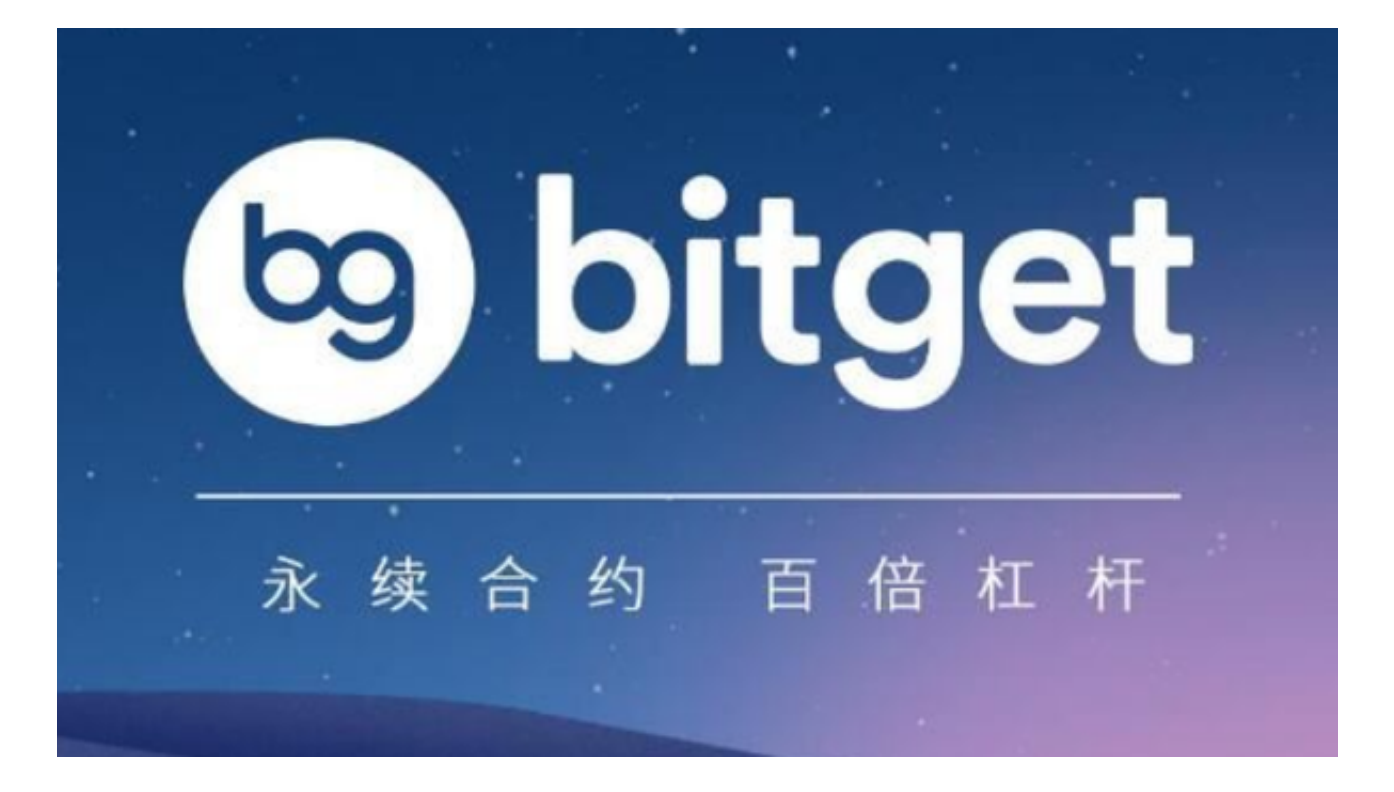

 在新版本中,Bitget将新增多种币种的支持,如比特币、以太坊等主流数字货币, 同时还会增加一些新型数字货币的支持,为用户提供更多的投资选择,提高收益。 BITGET交易所官网下载(全新版v4.1.3 APP)方法已经分享完了!